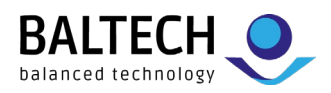

# **BALTECH ToolSuite**

## **Manage readers and configurations throughout your project lifecycle**

*BALTECH ToolSuite* is a collection of 3 tools for the management of BALTECH readers. Together, they offer all the features you need during an RFID project: from initial functionality testing and card analysis to configuration setup and deployment.

## **ID-engine Explorer**

The perfect starting point to try out a BALTECH reader and its functionality. In later project phases, you can use *ID-engine Explorer* for testing and maintenance.

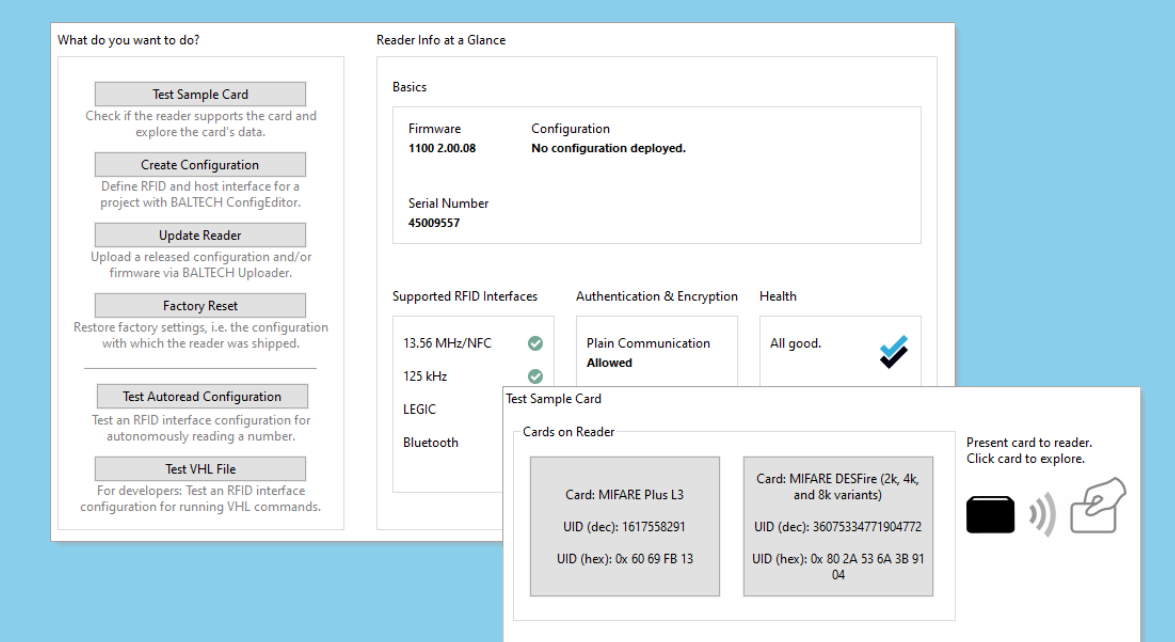

#### **Features**

- Access full reader info, e.g., serial number, firmware version, supported RFID interfaces, deployed configuration, and reader health.
- Test sample project cards and return UIDs (serial numbers) for all supported card types.
- Analyze the card structure of MIFARE DESFire/Classic/Plus, and LEGIC cards.
- Test the reader's RFID interface as configured with *ConfigEditor* (see below).
- Factory-reset the reader to restore the configuration with which the reader was shipped.

BALTECH AG Lilienthalstrasse 27 85399 Hallbergmoos Germany Phone: +49 (811) 99 88 1-0 Fax: +49 (811) 99 88 1-11 Mail: info@baltech.de Website: www.baltech.de

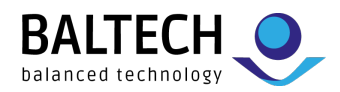

# **ConfigEditor**

Create, test, release, and maintain configurations. A wizard helps you set up the configuration for your project, followed by a workflow overview that guides you through to a ready-to-deploy config.

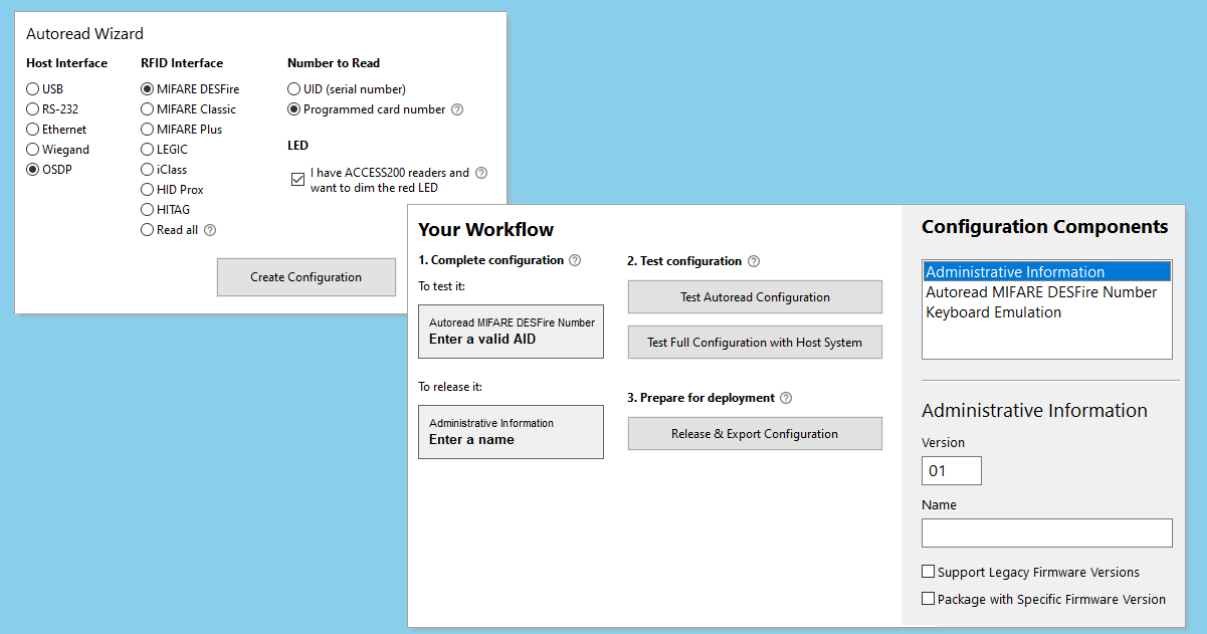

#### **Features**

#### *Create Configurations*

- Configure the RFID interface for "Autoread" mode, i.e., to autonomously read and convert UIDs (serial numbers) or programmed card numbers from a file, sector, or segment of the card.
- Configure the host interface including output format.
- Configure feedback to the card holder: Switch the beeper on or off, and customize the LED, e.g., to adjust intensity and pick from a variety of colors.
- Create blocklists or allowlists for autonomous operation to limit the range of numbers accepted by the reader.
- All common card types and host interfaces are supported out of the box. For specific requirements, you can order and import custom configuration components.

#### *For developers:*

- Configure the RFID interface for our macro command set *VHL* (*Very High Level*) to write code independent of your card type (learn more in the data sheet "*Cross-product properties*").
- Configure encrypted host-reader communication with AES-128 (or PKI for Ethernet readers).

#### *Test & release*

- Test "Autoread" configurations right in *ConfigEditor* and configure the reader for tests with your host system or *ID-engine Explorer* (see above).
- Release configurations to freeze a defined version and export an end-to-end encrypted file for productive deployment with *Uploader* (see below).
- Store configurations on ConfigCards for contactless deployment.

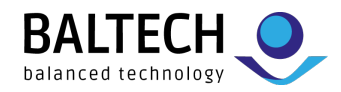

*Manage*

- Package configuration & firmware to ensure consistent behavior across all readers in a project.
- Update configurations, e.g., to add support for another card type. Automatic versioning helps you keep track of different configuration states.
- Copy a configuration to use it as a template for a different project.

## **Uploader**

The tool for your technicians: Deploy configurations and firmware updates to productive readers – conveniently via various interfaces.

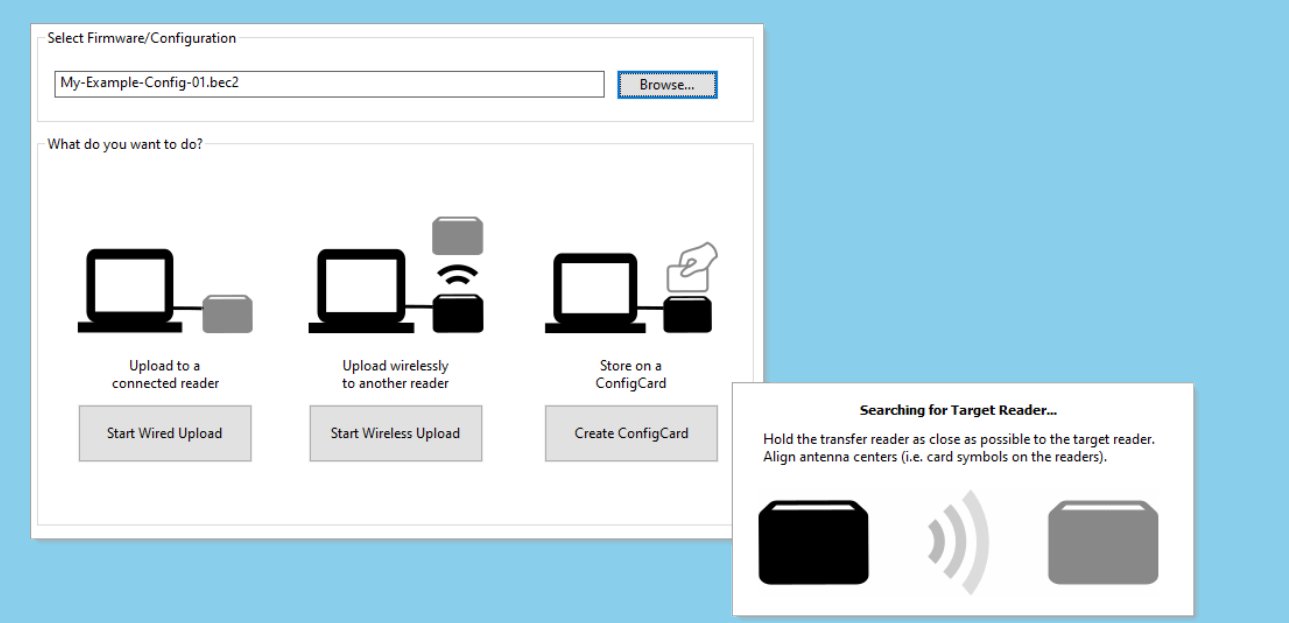

#### **Features**

- Wired upload of configuration and/or firmware via USB, RS-232, or Ethernet
- Wireless upload of configuration and/or firmware via NFC (requires a transfer reader connected to the PC)
- Store a configuration exported from *ConfigEditor* on a ConfigCard for contactless deployment (requires a transfer reader connected to the PC).

### **System requirements**

• Windows 10 or above

### **Download, documentation & support**

- **[Download](https://www.baltech.de/downloads/?lang=en#software-tools) ToolSuite for free from our website.**
- For our full documentation, visit [docs.baltech.de.](https://docs.baltech.de/) We recommend you start here: [docs.baltech.de/quick-start](https://docs.baltech.de/quick-start)
- For personal support, please contact us at [support@baltech.de](mailto:support@baltech.de) or +49 0811-99881-0.